Université Badji Mokhtar Département de Tronc Commun Sciences Techniques (ST) Chapitre 3: *(2 ème partie)*

1 ère Année 4 ème TP Informatique, S2. Mme Zenati

# *Les enregistrements et les fichiers*

## **Solution de la série n°4**

### *EXERCICE 1*

Le résultat se présente comme suit:

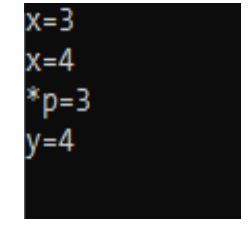

Les deux variables de type entier (*int*) *x* et *y* sont initialisées à 3. Par *int \* p*; nous créons un pointeur *p* qui pointera sur une valeur de type *int* . L'affectation  $p = \alpha x$ ; fait pointer *p* sur *x*, Alors *\*p et x* sont deux écritures différentes de la même variable. La première instruction *printf* affiche la valeur de *x (x=3).* L'affectation *\*p = 4;* met la valeur 4 dans la zone mémoire pointée à savoir *x.* Alors le deuxieme printf affiche  $x=4$ . Mais l'affectation  $p = \& y$ ; fait pointer p sur y, donc la valeur pointée maintenant est celle de *y .* c'est à dire la valeur initiale de *y* qui est *3.* si nous ecrivons *\*p=\*p +1;* la valeur de *y* alors sera augmentée de *1, c*e qui explique l'affichage de *y=4.*

### *EXERCICE 2 : Pointeurs et matrices*

```
#include <stdio.h> 
main ( ) 
{ 
     int Mat[20][20]; 
    int L, C:
    int i, j; 
    printf ("Nombre de lignes : " ); 
     scanf ("%d" , &L ); 
    printf ("Nombre de colonnes : " );
    scanf ("%d", &C );
     for (i=0; i<L; i++)
      for (i=0; j < C; j++){
          printf ("Elément[%d][%d] : " ,i , j); 
           scanf ("%d", (int *)Mat+i*20+j); /*Utilisation de la conversion forcée*/
         }
printf ("La matrice donnée :\n"); 
    for (i=0; i < L; i++) { 
    for (i=0; j < C; j++)printf("%7d", *((int *)Mat+i*50+j));
```

```
 printf("\n");
     } 
printf("La matrice transposée :\n");
   for (j=0; j < C; j++) { 
      for (i=0; i < L; i++) printf("%7d ", *((int *)Mat+i*50+j)); 
       printf("\n");
    }
 printf ("Matrice affichée comme vecteur :\n"); 
   for (i=0; i < L; i++)for (j=0; j < C; j++)printf (" %d ", *((int *)Mat+i*50+j)); 
      printf \binom{n}{n};
}
```
La seule différence est le *printf ("\n") :* dans la boucle ou à l'éxtérieur de la boucle.

#### *EXERCICE 2 : Pointeurs et fonctions*

```
1. Solution sans pointeurs
    #include <stdio.h>
   void convert (int H, int Min)
          {
             H = Min / 60; 
             Min = Min % 60;
          }
   main ( )
   {
       int h=0, min = 200;
       convert(h, min);
       printf ("%d heures et %d minutes", h, min);
    }
2. Fonction avec pointeurs
```

```
#include<stdio.h>
void convert(int* pH, int* pMin)
    { 
        *pH = *pMin / 60;
        *pMin = *pMin % 60; 
    }
main ()
{
   int h=0, min = 200;
   convert(&h, &min);
   printf("%d heures et %d minutes" , h, min);
}
```
Nous avons vu que la fonction ne peut retourner qu'une seul valeur et la procédure ne renvoie rien. L'utilisation des pointeurs ne peut pas modifier les caractéristiques des fonctions et des procédures. Cependant nous pouvons transmettre plus d'une seul valeur si nous utilisons les pointeurs comme arguments de procédures ou de fonctions. Donc les résultats vont être transmis au programme principale via les adresses des variables. Autrement dit la fonction met les résultats suivant les adresses des variables et le programme principale récupère les valeurs à partir de leurs

adresses.

### **Résultat sans pointeurs** 0 heures et 200 minutes

Nous voyons clairement que le programme n'a rien fait du fait que la procédure ne renvoi rien. 0 *heures et 200 minutes* sont des valeurs initialisées dans le programme principale.

#### **Résultat avec pointeurs**

3 heures et 20 minutes

Ici le résultat est correct. Nous pouvons dire que ce n'est pas la procédure qui à renvoyé le résultat mais elle à mis les résultats quelque part en mémoire et le programme principal les a récupéré suivant leurs adresses.

#### *EXERCICE 3 : Pointeurs , vecteurs et procédures.*

```
#include<stdio.h>
#define N 26
void lire_Tab(char*p ,int n)
    {
           int i ; 
    // int v='A';
           int v = 'a';
      for (i = 0; i \leq n; i++) *(p+i)=v++;
    }
void affich_Tab(char*p,int n)
    {
    int i;
    for (i=0;i<n;i++)
    printf("%c ",*(p+i));
    printf("\n");
    }
main( )
{
    char t[N];
    lire_Tab(t , N );
    affich_Tab( t, N);
}
```
Si vous voulez avoir une liste de lettre majuscules, libérez  $/$ /int v='A'; et supprimez int v='a';

## **Le prochain Tp du chapitre 3:** *Les fichiers*

*Dr. SORAYA Zenati Chargée de cours et TP Dépatement des sciences techniques Université Badji Mokhtar, Annaba*